## MENÜSTRUKTUR SMART SOUNDDECK 100

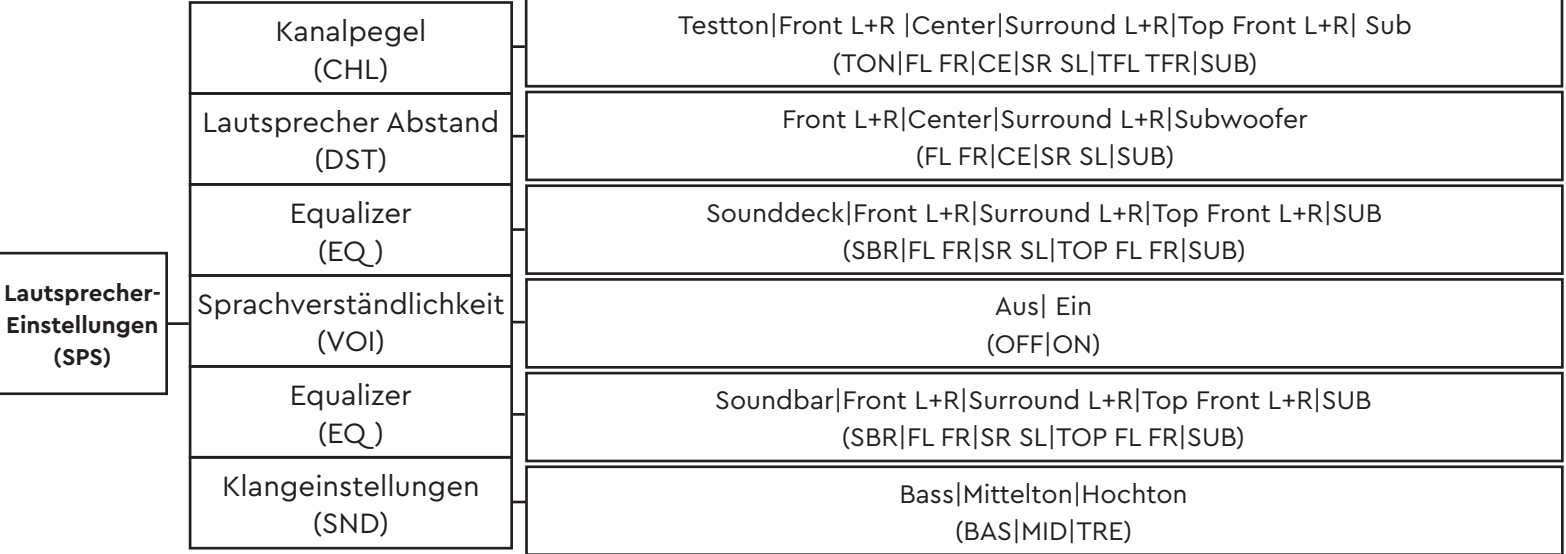

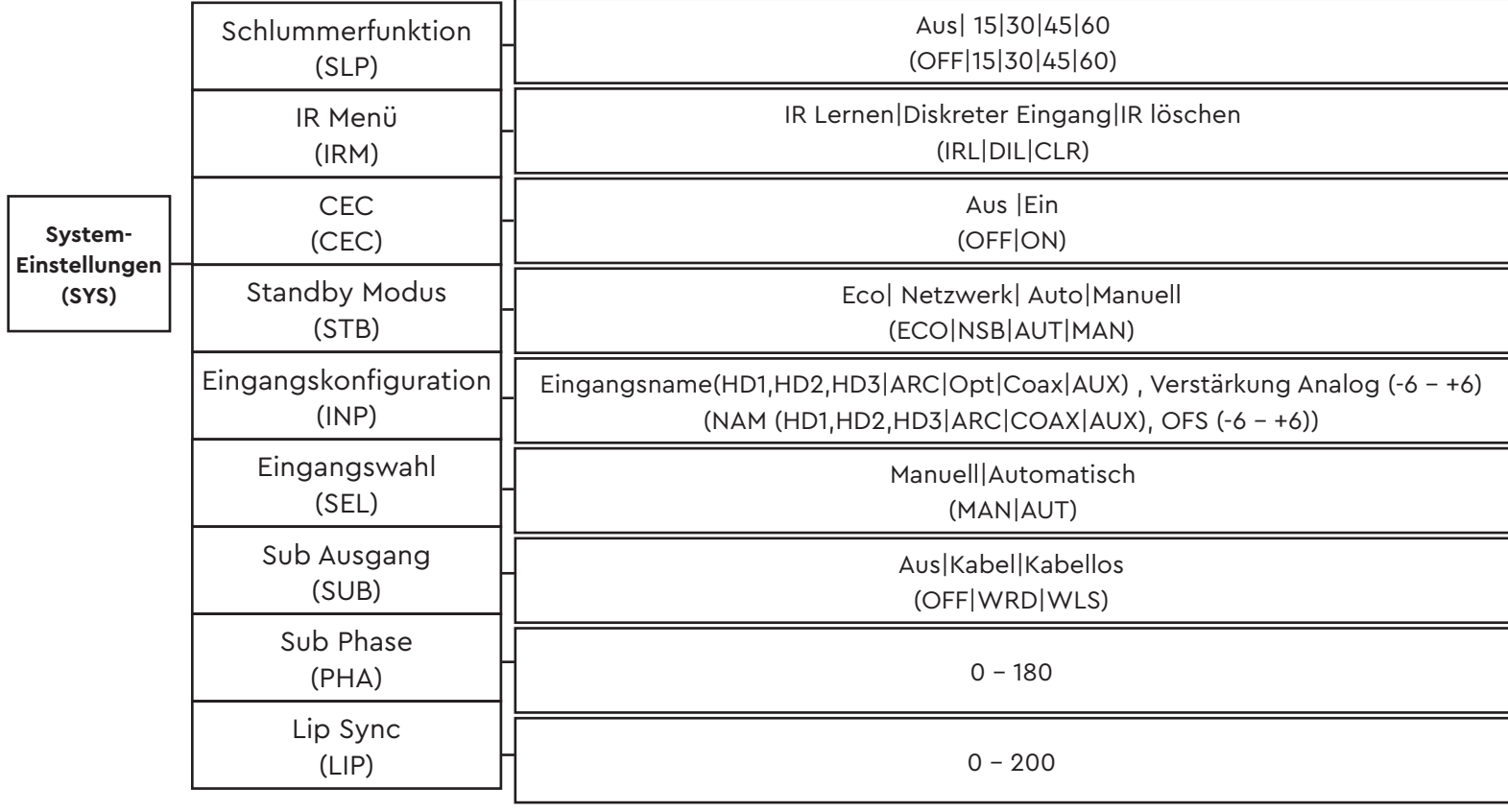

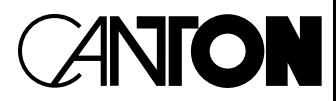

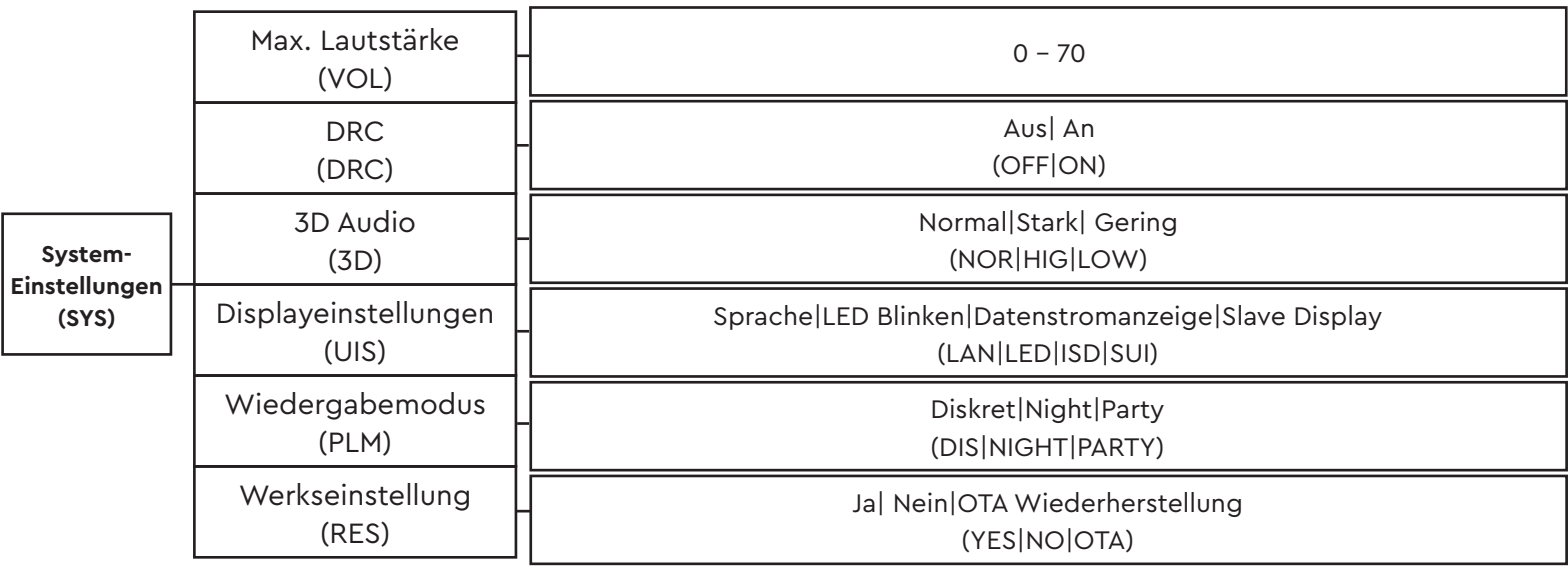

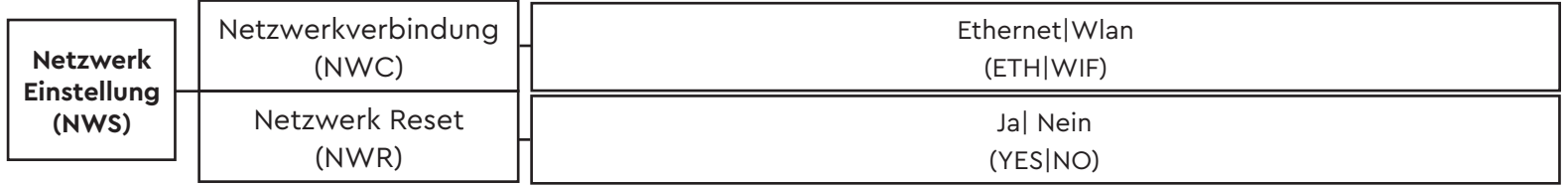

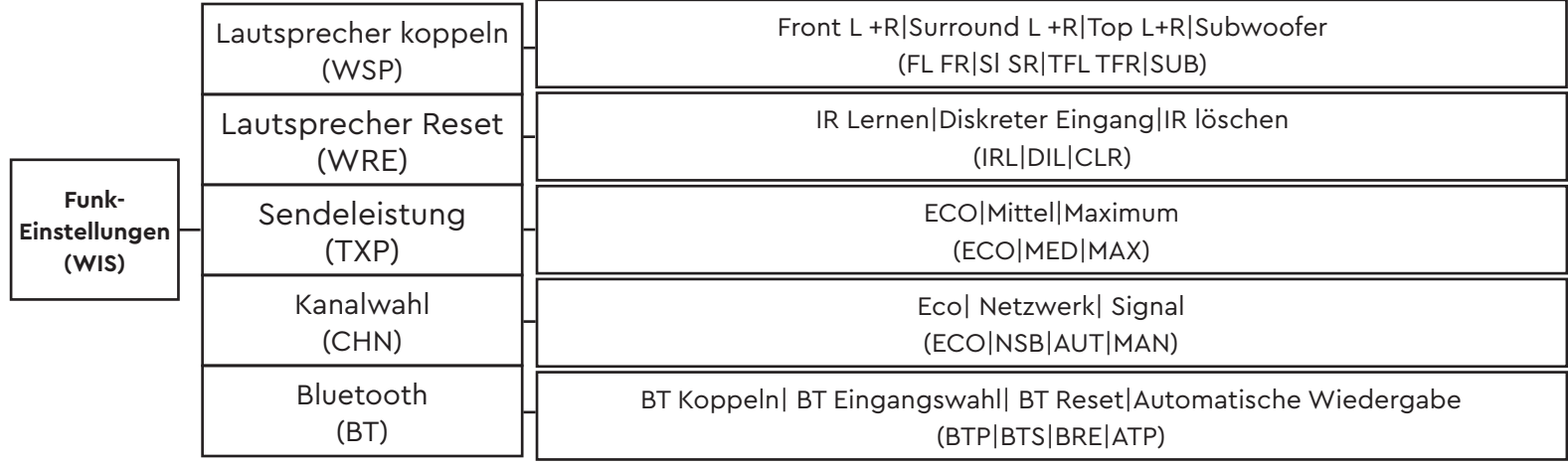

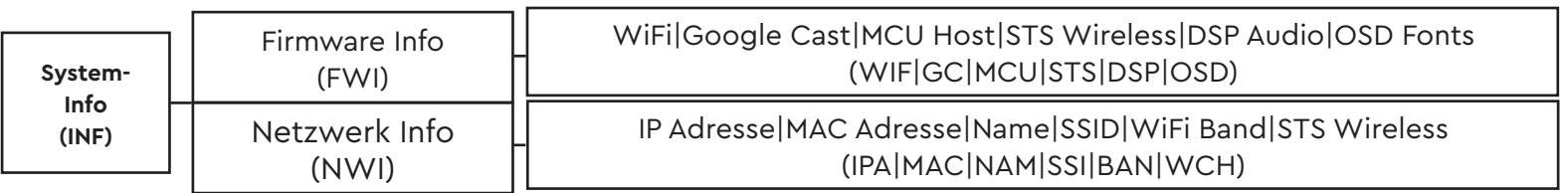

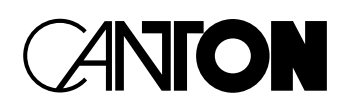